#### **Anexo I: Planificación temporal**

Trabajo de Fin de Grado Grado en Ingeniería Informática

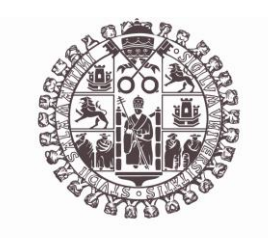

#### **VNiVERSiDAD D SALAMANCA**

Mes de AÑO

Autor Francisco José Cruz Pérez

Tutor/a André Felipe Sales Mendes Héctor Sánchez San Blas

# Índice de contenido

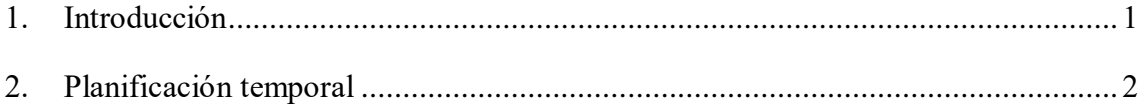

## Índice de ilustraciones

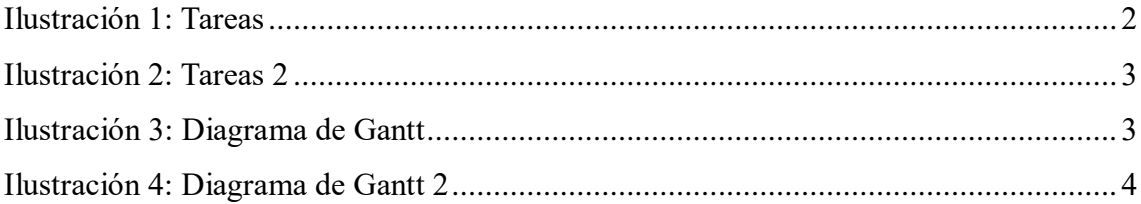

### <span id="page-3-0"></span>1. Introducción

En este apartado de la memoria, se va a llevar a cabo el estudio de los aspectos relevantes a la hora de llevar a cabo la planificación temporal de la elaboración y el desarrollo del proyecto software.

Se ha hecho uso del Proceso Unificado, que es un marco de trabajo iterativo e incremental que consta de cuatro fases principales:

- **Inicio:** Se define el alcance del proyecto y se desarrollan los casos de negocio.
- **Elaboración:** Se planifica el proyecto, se especifican los casos de uso y se diseña la arquitectura del sistema.
- **Construcción:** Se realiza la implementación y el desarrollo del proyecto.
- **Transición:** Se realizan las pruebas finales y se corrigen los problemas.

#### <span id="page-4-0"></span>2. Planificación temporal

Con la planificación temporal de todas las tareas que son necesarias para llevar a cabo el proyecto, será posible estimar el tiempo que se empleará para la realización de todo el proyecto.

A continuación, se presenta la planificación temporal del proyecto utilizando la herramienta Microsoft Project:

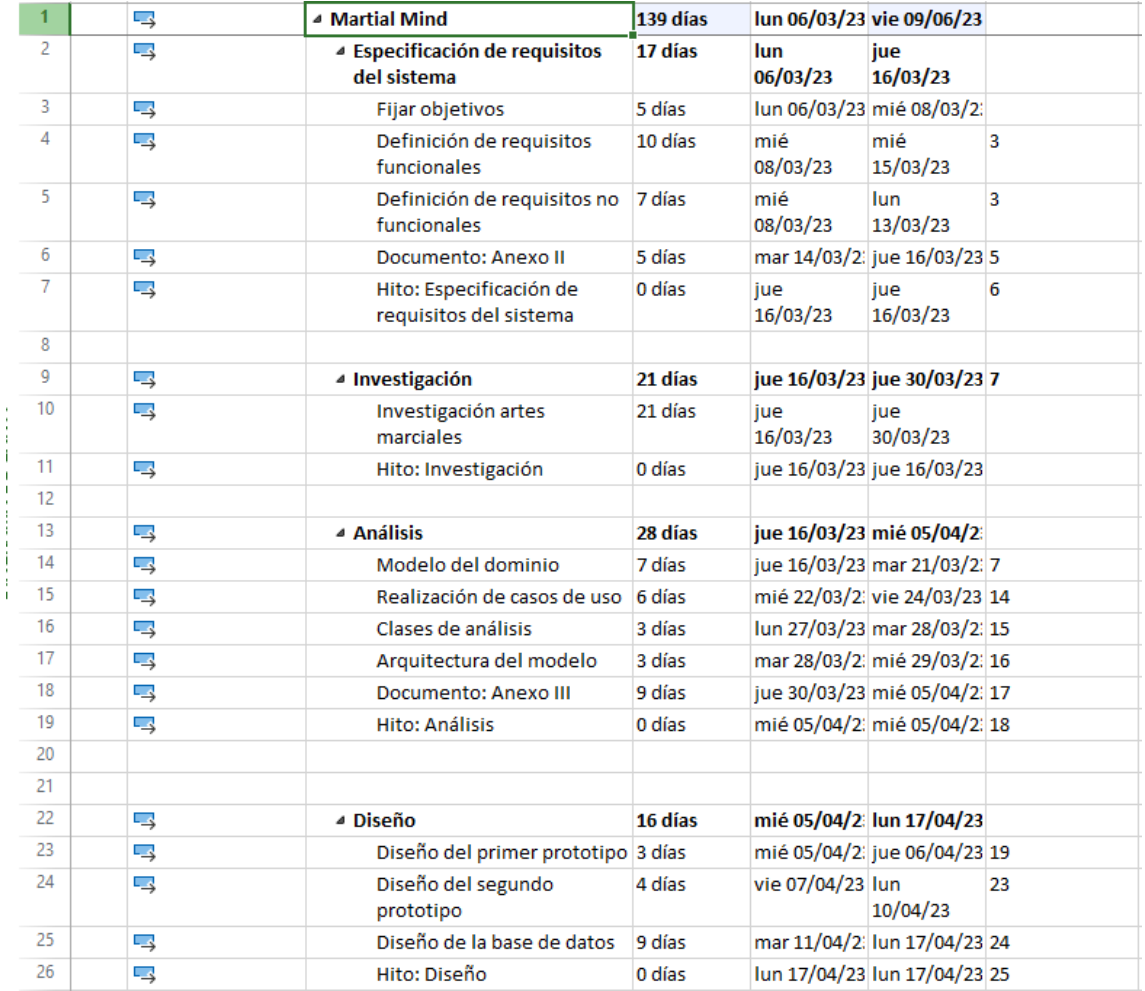

<span id="page-4-1"></span>*Ilustración 1: Tareas*

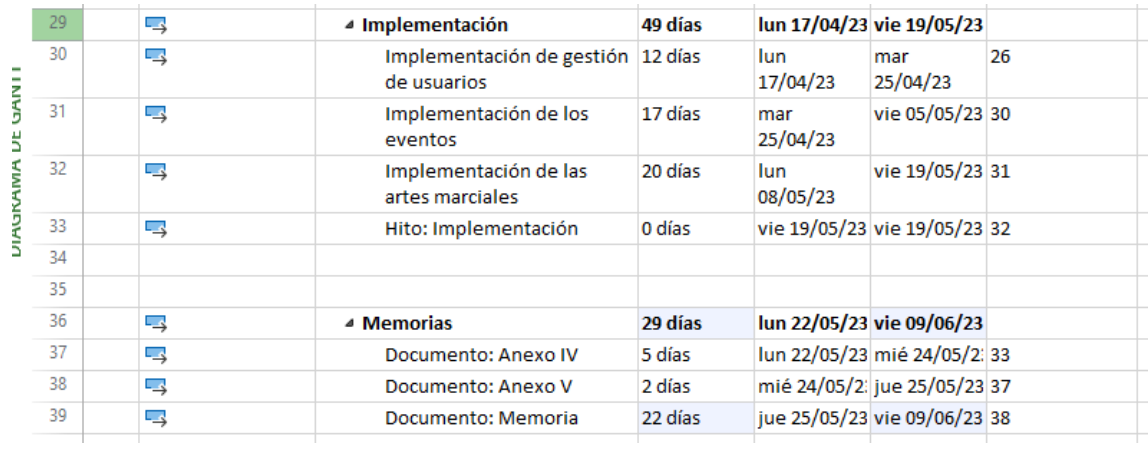

*Ilustración 2: Tareas 2*

<span id="page-5-0"></span>A continuación, se presenta el diagrama de Gantt en el que podemos ver la relación entre las varias actividades del proyecto.

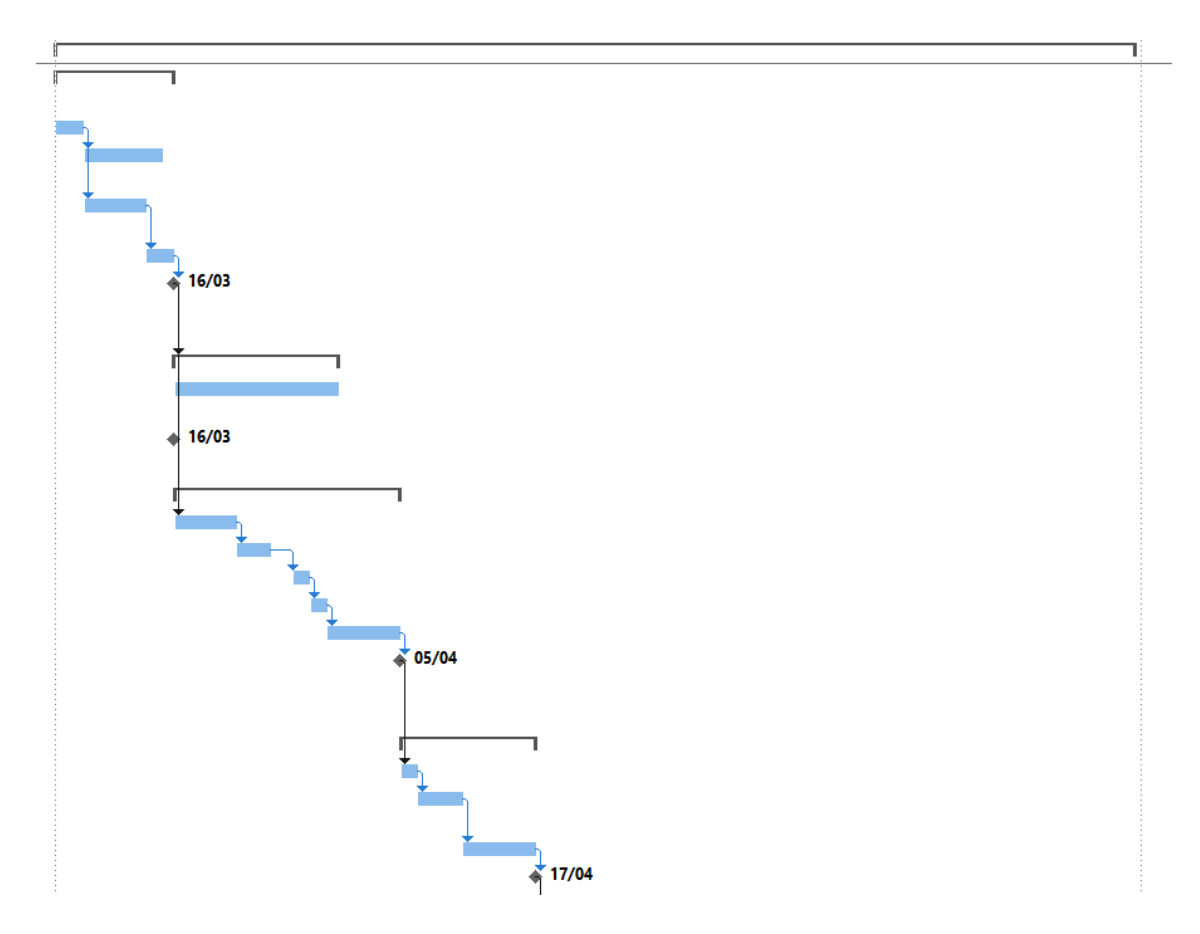

<span id="page-5-1"></span>*Ilustración 3: Diagrama de Gantt*

*Anexo I: Planificación Temporal* 

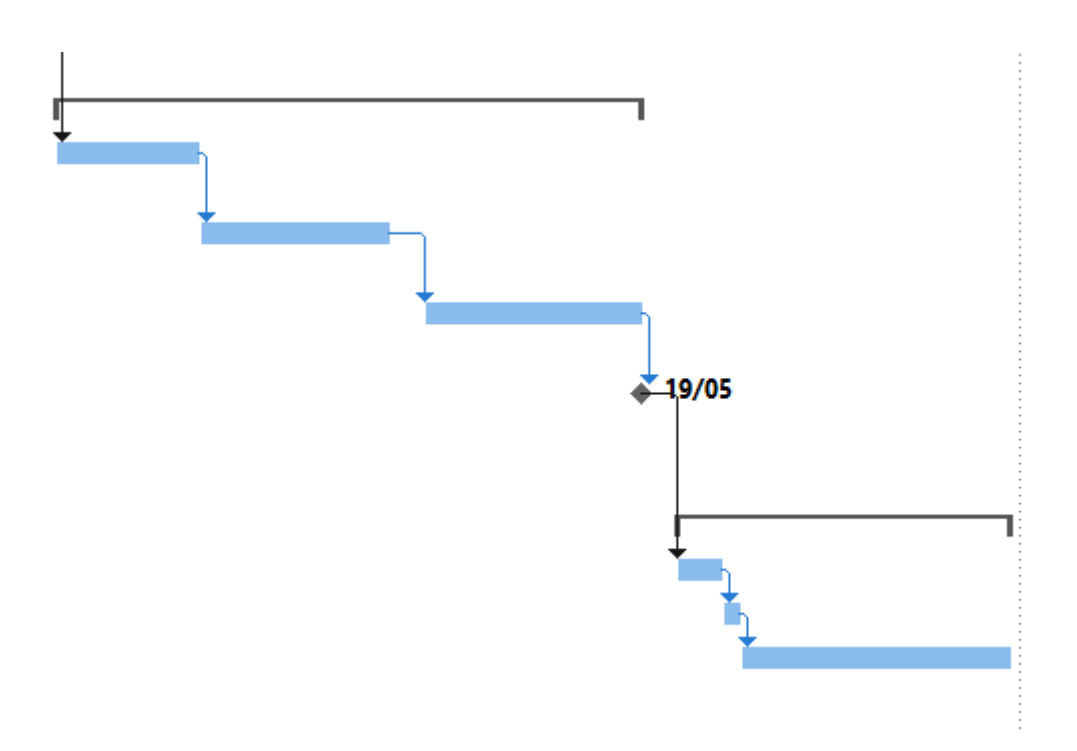

<span id="page-6-0"></span>*Ilustración 4: Diagrama de Gantt 2*

## 3. Bibliografía

• Microsoft Projects:

[https://www.youtube.com/watch?v=KqGaWystKRM&ab\\_channel=SkillsFactor](https://www.youtube.com/watch?v=KqGaWystKRM&ab_channel=SkillsFactory-Español) [y-Español](https://www.youtube.com/watch?v=KqGaWystKRM&ab_channel=SkillsFactory-Español)